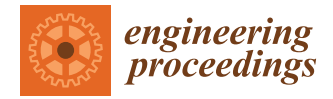

# *Proceeding Paper* **Optimization of Resources of a Building Project †**

**Salman Hamad \* [,](https://orcid.org/0000-0002-6542-2517) Majid Khan \* [,](https://orcid.org/0000-0001-6629-4257) Syed Mohsin Ali, Saddam Hussain and Lal Zaman**

Department of Civil Engineering, University of Engineering and Technology, Peshawar 25120, Pakistan

**\*** Correspondence: 18pwciv5047@uetpeshawar.edu.pk (S.H.); majidayubbi@gmail.com (M.K.)

† Presented at the 12th International Civil Engineering Conference (ICEC-2022), Karachi, Pakistan, 13–14 May 2022.

**Abstract:** The construction of building projects consists of interlinking and diverse activities which have to be completed within a yardstick cost and specific deadline. For this, a project manager needs to optimally render the planning and to schedule tasks simultaneously in such cases due to limitations of resources; for example, availability at the right place and at the right time is a big problem. Such a problem can be resolved using resource leveling. This research presents how to practice resource leveling via Microsoft (MS) Project using a case study. A three-story building is selected as a case study. The basement was allocated for parking and there were flats on the rest of the two stories. Upon different dependencies, all the activities of the project were taken in an interconnected manner, and resource leveling was brought out. Different flow charts such as cost flow, cost distribution over resources, resource scheme, etc., were drawn in MS project. MS project was found to be very productive and efficient especially in small industries, i.e., where there are fewer activities and complexities.

**Keywords:** resource leveling; MS project; resource optimization

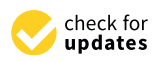

**Citation:** Hamad, S.; Khan, M.; Ali, S.M.; Hussain, S.; Zaman, L. Optimization of Resources of a Building Project. *Eng. Proc.* **2022**, *22*, 19. [https://doi.org/10.3390/](https://doi.org/10.3390/engproc2022022019) [engproc2022022019](https://doi.org/10.3390/engproc2022022019)

Academic Editors: Sarosh H. Lodi, Sohail Bashir, Abdul Jabbar Sangi and Shamsoon Fareed

Published: 29 September 2022

**Publisher's Note:** MDPI stays neutral with regard to jurisdictional claims in published maps and institutional affiliations.

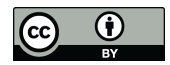

**Copyright:** © 2022 by the authors. Licensee MDPI, Basel, Switzerland. This article is an open access article distributed under the terms and conditions of the Creative Commons Attribution (CC BY) license [\(https://](https://creativecommons.org/licenses/by/4.0/) [creativecommons.org/licenses/by/](https://creativecommons.org/licenses/by/4.0/)  $4.0/$ ).

### **1. Introduction**

The construction of building projects needs different resources in particular quantities at different stages in the construction process. The resources may be cost, materials, machinery, apparatuses, tools, or workmanship. The management of these resources has very sharp effects on both the economy of the project and the timeline. If the management of these resources is not carried out properly, it will leave severe damage to the project in terms of cost, material losses, and time delays.

During scheduling, project managers might plan activities in parallel. A real dilemma occurs when a similar resource is to be used in two or more activities, while its availability is limited. Project managers can settle such confrontations using resource-leveling software packages. Resource leveling is a resource optimization approach that is used to finish a project with available resources without over-reserving them or mushrooming them remotely, while its intent is to divide resources over work fairly [\[1\]](#page-7-0).

A research study has been conducted on the use of project management (PM) software [\[2\]](#page-7-1). In addition, a comparative study has been conducted on using various PM software packages. It found that almost all construction industries use PM software, 83% of which use it for planning and control, and that in the construction industry, resource leveling is used by 58% and by 44% for project control. The same studies found that MS project was the well-liked and heavily used PM software in the overall study, whereas Primavera was the top trend in the construction industry. The results of MS project were close to primavera [\[3\]](#page-7-2).

Most PM software carries out resource leveling by applying priority-based heuristics. It has two characteristic components: a scheduling scheme and a priority rule. Furthermore, scheduling schemes may be serial or parallel. Serial and parallel scheduling both have a decision set of unscheduled activities, but in the first one, they are precedence-feasible,

whereas in parallel, the activities are precedence- and resource-feasible. One activity is then selected on the basis of priority rules that are to be scheduled [\[4\]](#page-7-3).

#### **2. Literature Review**

The main types of resources in building construction projects are: Work (human and equipment) resources, material resources, and cost resources.

#### *2.1. Work Resources*

Exceptional achievements are directly and immediately related to human resource management. Organizing and training the project team are the main purposes of human resource management [\[4\]](#page-7-3). Up to 50% of the total cost of building construction projects is allocated to labor and other technical staff [\[5\]](#page-7-4). Equipment resource management is of prime importance to construction projects because it ensures the project's cost and on-time completion. Great care should be taken during the selection of equipment as it has cryptic relations with the availability of space, mobility, versatility, suitability and capability of equipment, type of materials, what distances materials are to be moved, ground grade, and atmospheric conditions [\[6\]](#page-7-5).

### *2.2. Material Resources*

Providence of materials at the right time at the right place in a specified quantity to achieve the scheduled level of production at minimum cost is said to be material resource management [\[7\]](#page-7-6). The main dimension of material resource management is to monitor the latest information related to materials and their flow [\[8\]](#page-7-7). It has been reported that at the construction site, the main problem with material resource management is the lack of material tracking [\[5\]](#page-7-4) Previous literature recommended computer-based material management [\[8\]](#page-7-7).

#### *2.3. Resource Leveling*

Technically speaking, resource leveling is a technique that assures resource demand is not exceeding resource availability [\[9\]](#page-7-8). The aim of resource leveling is to attain a uniform level of required resources both at peak demand periods and off-peak times [\[5\]](#page-7-4). It has been stated that labor and equipment resource management are the fundamental parameters of resource leveling [\[9\]](#page-7-8).

Resource-constrained and time-constrained are the two main types [\[10\]](#page-7-9) In timeconstrained leveling, time is critical; that is, deadline delays are not allowed and the project should be completed with limited resources at a certain time. In contrast, resourceconstrained leveling considers that the project will be completed in the near future without crossing a certain level of resource availability [\[5\]](#page-7-4).

Fast-tracking, crashing, delay-critical path tasks, extend-critical path tasks, nonsequential pieces of tasks, authorized overtime, and Microsoft (MS) project are the techniques used for resource leveling [\[5\]](#page-7-4). Microsoft Project can perform resource leveling by itself, using resource schemes, activity types, activity dependencies, and their constraints input by the user. If there are resource clashes, then MS project has the option to delay, add or remove activities, place resources to different tasks, or revise dependencies [\[5\]](#page-7-4).

#### **3. Research Significance**

Each year, the construction industry expands. To handle this expansion, it is necessary to conduct more studies and practice. Construction companies strive to conserve resources to lower the project's overall cost, especially when they are involved in several different projects that share resources. To solve this problem, resource optimization (resource leveling) is necessary. As a result of resource leveling, the contractor should know when and where to use each resource, and this will minimize importing more expensive resources from outside the company. So, this study will briefly show how beneficial MS project is to small construction industries also.

#### **4. Methodology** project is to small construction industries also.

## *4.1. Selection of a Residential Flat Building* **4. Methodology**

We have selected a residential (three-story) building with a 5600 square feet cover area for our case study; the details are in Table [1.](#page-2-0) Activities are computed in MS project and connected by various dependencies, e.g., finish–start, start–start, start–finish, and finish–finish. are concerned to the details are in Table 1. Activities are in Table 1. Activities are computed in MS projectio<br>Supply finish and connected by various dependencies, e.g., finish–start, start–finish, and finish, and finally start–finish,

<span id="page-2-0"></span>Table 1. Details of the residential building.

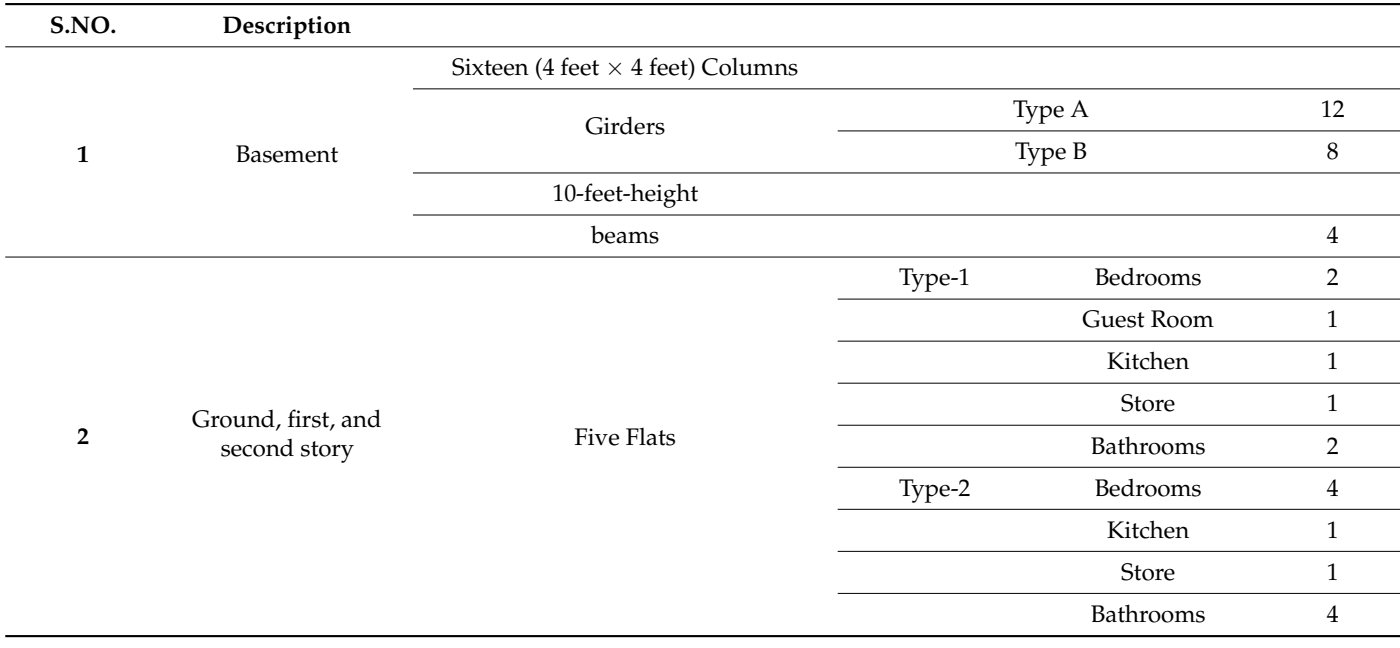

## *4.2. Plan of Basement, Ground, 1st, and 2nd Floor 4.2. Plan of Basement, Ground, 1st, and 2nd Floor*

Figure [1](#page-2-1) shows the layout of the basement in which there are sixteen columns of dimensions 4 ft  $\times$  4 ft of the square type. There are two types of girders (type A and B) and a beam. The height of the basement is 10 ft. The number of girders of type A is 12 and type a beam. The height of the basement is 10 ft. The number of girders of type A is 12 and type B is 8, and there are 4 beams. The ground floor consists of five flats and Figure 2 shows the B is 8, and there are 4 beams. The ground floor consists of five flats and Fi[gur](#page-3-0)e 2 shows detail of the 1st, 2nd, and ground floors. the detail of the 1st, 2nd, and ground floors.

<span id="page-2-1"></span>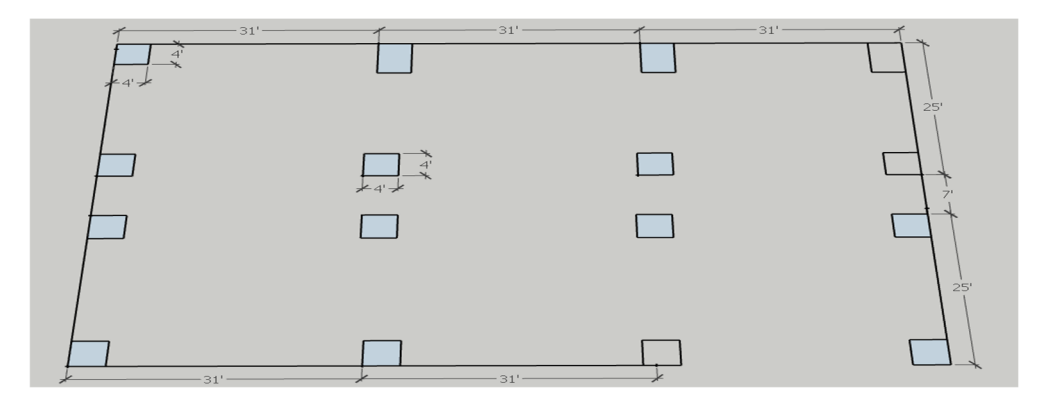

**Figure 1.** Layout of basement. **Figure 1.** Layout of basement.

<span id="page-3-0"></span>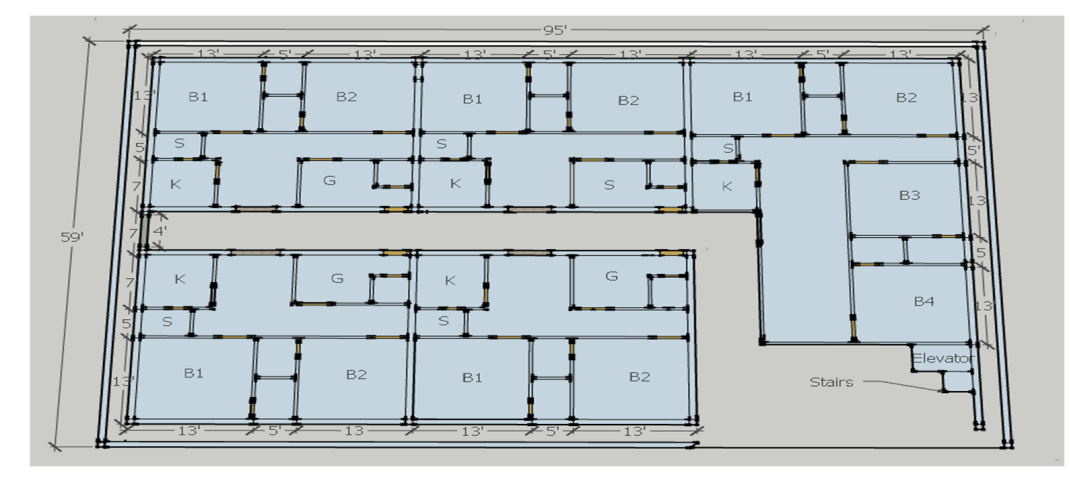

*Eng. Proc.* **2022**, *22*, 19 4 of 8

**Figure 2.** Plan of ground, 1st, and 2nd floor. **Figure 2.** Plan of ground, 1st, and 2nd floor. **Figure 2.** Plan of ground, 1st, and 2nd floor.

## **5. Results and Discussion 5. Results and Discussion 5. Results and Discussion**

Planning of activities in MS Project: The activities are enlisted in MS Project and the cost of each resource is taken from the Market Rate System of Communication and Work<br>Particle Diverse and the control of the control of the control of Communication and Work Department. Figure 3 shows the activities in MS Project. Department. Figure 3 shows the activities in MS Project. Department. Figur[e 3](#page-4-0) shows the activities in MS Project.

| ID                      | H                                                                                            | Task Name                                                  | Duration                | Start                   | Finish                | Half 1, 2020<br>  Half 1, 2020   Half 1, 2020   Half 1, 2021   Half 1, 2021   Half 1, 2021   Half 1, 2021<br>  J   F   M   A   M   J   J   A   S   O   N   D   J   F   M   A   M   J<br>$J \mathsf{A}$ |
|-------------------------|----------------------------------------------------------------------------------------------|------------------------------------------------------------|-------------------------|-------------------------|-----------------------|----------------------------------------------------------------------------------------------------|
| f.                      | ✓                                                                                            | <b>1 Residential Flats</b>                                 |                         | 330 days Sat 08/02/20   | Thu 25/02/21          | 25/02                                                                                                    |
| $\overline{2}$          |                                                                                              | 1.1 Site Work                                              |                         | 14 days Sat 08/02/20    | Sun 23/02/20          | ▬                                                                                                    |
| $\overline{\mathbf{3}}$ |                                                                                              | 1.1.1 Clear Lot                                            |                         | 1 day Sat 08/02/20      | Sat 08/02/20          | <b>LExcavation Subcontractor</b>                                                                                                    |
| 4                       |                                                                                              | 1.1.2 Stake Lot for Excavation                             |                         | 2 days Sun 09/02/20     | Mon 10/02/20          | <b>ACIvil Engineer</b>                                                                                                    |
| Б                       |                                                                                              | 1.1.3 Excavate for Basement                                |                         | 11 days Tue 11/02/20    | Sun 23/02/20          | <b>Excavation Subcontractor</b>                                                                                                    |
| 6                       |                                                                                              | <b>1.2 Foundation</b>                                      |                         | 7 days Mon 24/02/20     | Mon 02/03/20          | п                                                                                                    |
|                         |                                                                                              | 1.2.1 Layout footings                                      |                         | 1 day Mon 24/02/20      | Mon 24/02/20          | <b>Civil Engineer</b>                                                                                                    |
| 8                       |                                                                                              | 1.2.2 Dig Footings & Install Reinforcing                   |                         | 1 day Tue 25/02/20      | Tue 25/02/20          | L'Excavation Subcontractor Mason[2] Labour[4]                                                                                                    |
| $\overline{9}$          |                                                                                              | 1.2.3 Footing Inspection                                   |                         | 0.5 days Tue 25/02/20   | Wed 26/02/20          | <b>Bullding Inspector</b>                                                                                                    |
| 10                      |                                                                                              | 1.2.4 Pour footings                                        |                         | 5 days Wed 26/02/20     | Mon 02/03/20          | Concrete[3] Concrete Subcontractor(ML and MI)                                                                                                    |
| 11                      |                                                                                              | 1.2.5 Foundation Certification                             |                         | 0.5 days Sat 29/02/20   | Sun 01/03/20          | <b>Civil Engineer</b>                                                                                                    |
| 12                      |                                                                                              | 1.3 Basement                                               |                         | 34 days Mon 02/03/20    | Thu 09/04/20          |                                                                                                    |
| 13                      |                                                                                              | 1.3.1 Column erection and pouring                          |                         | 4 days Mon 02/03/20     | Thu 05/03/20          | Concrete Subcontractor(NL and MI), Concrete[2], Steel [4]                                                                                                    |
| 14                      |                                                                                              | 1.3.2 Brick Work in basement                               |                         | 5 days Thu 05/03/20     | Tue 10/03/20          | Brick Masonry Subcontractor(M and L)[2] Bricks[4]                                                                                                    |
| 15                      |                                                                                              | 1.3.3 Formwork and Girder in Basement                      |                         | 4 days Mon 09/03/20     | Thu 12/03/20          | Concrete Subcontractor(ML and MI) Concrete[2], Steel [4]                                                                                                    |
| 16                      |                                                                                              | 1.3.4 Formwok erection for the slab                        |                         | 10 days Wed 11/03/20    | Tue 24/03/20          | Mason[2],Labour[4]                                                                                                    |
| 17                      |                                                                                              | 1.3.5 Steel cutting for the slab                           |                         | 8 days Wed 11/03/20     | Thu 19/03/20          | <b>June Steel Supplier</b>                                                                                                    |
| 18                      |                                                                                              | 1.3.6 Steel arrangment of the slab                         |                         | 6 days Wed 11/03/20     | Sun 05/04/20          | <b>M. J. I. Mason[2].Labour[4]. Steel [3]</b>                                                                                                    |
| 19                      |                                                                                              | 1.3.7 Concreting of Slab in Basement                       |                         | 4 days Mon 23/03/20     | Tue 07/04/20          | Concrete Subcontractor(ML and MI) Concrete[2]                                                                                                    |
| $\overline{20}$         |                                                                                              | 1.3.8 Curing of the concrete slab                          |                         | 10 days Wed 25/03/20    | Thu 09/04/20          | <b>Habour[2]</b>                                                                                                    |
| 21<br>ر                 |                                                                                              | 1.4 Super Structure                                        |                         | 153 days Sat 04/04/20   | Mon 28/09/20          | п                                                                                                    |
| $\overline{22}$         |                                                                                              | 1.4.1 Ground floor                                         |                         | 59.38 days Sat 04/04/20 | Thu 11/06/20          |                                                                                                    |
| $\overline{23}$         |                                                                                              | 1.4.1.1 Column Steel reinforcement erection                |                         | 2 days Sat 04/04/20     | Sat 11/04/20          | <b>MA</b> , Steel Supplier, Steel [4]                                                                                                    |
| 24                      |                                                                                              | 1.4.1.2 Formwork erection and concreting of the<br>Columns |                         | 4.5 days Sun 05/04/20   | Sun 12/04/20          | si. Concrete Subcontractor(ML and MI)[2] Concrete[2]                                                                                                    |
| 25                      |                                                                                              | 1.4.1.3 Concreting of the Girder                           |                         | 6.5 days Thu 09/04/20   | Thu 16/04/20          | Concrete Subcontractor(ML and MI)[2] Concrete[2], Steel [4]                                                                                                    |
| 26                      |                                                                                              | 1.4.1.4 Brick Work                                         |                         | 15.5 days Thu 16/04/20  | Mon 04/05/20          | Brick Masonry Subcontractor(M and L)[2] Bricks[2]                                                                                                    |
| 27                      |                                                                                              | 1.4.1.5 Formwok erection for the slab                      |                         | 8 days Mon 04/05/20     | Mon 18/05/20          | LMason Labour(2)                                                                                                    |
| 28                      |                                                                                              | 1.4.1.6 Steel cutting for the slab                         |                         | 8 days Tue 12/05/20     | Thu 21/05/20          | Roofing Subcontractor Steel Supplier[2]                                                                                                    |
| 29                      |                                                                                              | 1.4.1.7 Steel arrangment of the slab                       |                         | 6 days Tue 12/05/20     | Tue 19/05/20          | Mason, Labour 2], Steel [2]                                                                                                    |
| 30                      |                                                                                              | 1.4.1.8 Concreting of Beams and slab                       |                         | 8 days Thu 21/05/20     | Thu 11/06/20          | L.Concrete Subcontractor(ML and MI) Concrete[1]                                                                                                    |
|                         |                                                                                              | Task                                                       |                         | Inactive Milestone      |                       | Finish-only                                                                                                    |
|                         | Solit                                                                                        |                                                            |                         | Inactive Summary        |                       | <b>External Tasks</b>                                                                                                    |
|                         |                                                                                              |                                                            | ----------------------- |                         |                       |                                                                                                    |
|                         | Milestone<br>Project: Residential Flates<br>Summary<br>Date: Thu 10/09/20<br>Project Summary |                                                            |                         | Manual Task             |                       | <b>External Milestone</b>                                                                                                    |
|                         |                                                                                              |                                                            |                         | Duration-only           |                       | Critical                                                                                                    |
|                         |                                                                                              |                                                            |                         |                         | Manual Summary Rollup | Critical Solit<br><b>**************************</b>                                                                                                    |
| <b>External Tasks</b>   |                                                                                              |                                                            |                         | Manual Summary          |                       | Progress                                                                                                    |
| External Milestone      |                                                                                              |                                                            |                         | Start-only              |                       | ÷<br>Deadline                                                                                                    |
|                         |                                                                                              |                                                            |                         |                         |                       |                                                                                                    |

**Figure 3.** *Cont.*

<span id="page-4-0"></span>

| ID | G                                        | Task Name                                |                                             | Duration | Start                  | Finish                | Half 1, 2020<br>J F MAMJ |                                     | Half 2, 2020                          | Half 1, 2021<br>J A S O N D J F M A M J                | $J \mid A$ |
|----|------------------------------------------|------------------------------------------|---------------------------------------------|----------|------------------------|-----------------------|--------------------------|-------------------------------------|---------------------------------------|--------------------------------------------------------|------------|
| 31 |                                          |                                          | 1.4.1.9 Curing of the concrete slab         |          | 4.31 days Mon 18/05/20 | Sun 24/05/20          |                          | Labour[2]                           |                                       |                                                        |            |
| 32 |                                          | 1.4.2 1st Floor                          |                                             |          | 52 days Thu 28/05/20   | Mon 27/07/20          |                          |                                     |                                       |                                                        |            |
| 33 |                                          |                                          | 1.4.2.1 Column Steel reinforcement erection |          | 1.5 days Thu 28/05/20  | Sat 13/06/20          |                          | L. I., Steel Supplier[2], Steel [2] |                                       |                                                        |            |
| 34 |                                          |                                          | 1.4.2.2 Formwork erection of the Columns    |          | 4.5 days Sat 30/05/20  | Sun 14/06/20          |                          |                                     |                                       | in it Concrete Subcontractor(ML and MI)[2] Concrete[2] |            |
| 35 |                                          |                                          | 1.4.2.3 Concreting of the Columns           |          | 7 days Wed 03/06/20    | Mon 15/06/20          |                          |                                     |                                       | Concrete Subcontractor(ML and MI), Concrete[2]         |            |
| 36 |                                          | 1.4.2.4 Brick Work                       |                                             |          | 16 days Wed 10/06/20   | Sun 28/06/20          |                          |                                     |                                       | Brick Masonry Subcontractor(M and L) Bricks[2]         |            |
| 37 |                                          |                                          | 1.4.2.5 Formwok erection for the slab       |          | 4.88 days Sun 28/06/20 | Thu 02/07/20          |                          |                                     | Mason[2],Labour[4]                    |                                                        |            |
| 38 |                                          |                                          | 1.4.2.6 Steel cutting for the slab          |          | 8 days Sun 28/06/20    | Mon 06/07/20          |                          |                                     | Roofing Subcontractor, Steel Supplier |                                                        |            |
| 39 |                                          |                                          | 1.4.2.7 Steel arrangment of the slab        |          | 6 days Tue 07/07/20    | Mon 13/07/20          |                          |                                     | Mason,Labour[2], Steel [1]            |                                                        |            |
| 40 |                                          |                                          | 1.4.2.8 Concreting of Beams and slab        |          | 4 days Tue 14/07/20    | Wed 22/07/20          |                          |                                     |                                       | Concrete Subcontractor(ML and MI)[2] Concrete[1]       |            |
| 41 |                                          |                                          | 1.4.2.9 Curing of the concrete slab         |          | 4 days Thu 23/07/20    | Mon 27/07/20          |                          | Labour[2]                           |                                       |                                                        |            |
| 42 |                                          | 1.4.3 2nd floor                          |                                             |          | 54 days Tue 28/07/20   | Mon 28/09/20          |                          | بصبر                                |                                       |                                                        |            |
| 43 |                                          |                                          | 1.4.3.1 Column Steel reinforcement erection |          | 6 days Tue 28/07/20    | Mon 03/08/20          |                          |                                     | Steel Supplier Steel [1]              |                                                        |            |
| 44 |                                          | 1.4.3.2 Formwork erection of the Columns |                                             |          | 2 days Tue 04/08/20    | Wed 05/08/20          |                          |                                     |                                       | Concrete Subcontractor(ML and MI).Concrete[1]          |            |
| 45 |                                          | 1.4.3.3 Concreting of the Columns        |                                             |          | 2.5 days Thu 06/08/20  | Tue 11/08/20          |                          |                                     |                                       | Concrete Subcontractor(ML and MI)[2] Concrete[1]       |            |
| 46 |                                          | 1.4.3.4 Brick Work                       |                                             |          | 7 days Wed 12/08/20    | Wed 19/08/20          |                          |                                     |                                       | Brick Masonry Subcontractor(M and L), Bricks[1]        |            |
| 47 |                                          |                                          | 1.4.3.5 Formwok erection for the slab       |          | 16 days Thu 20/08/20   | Mon 07/09/20          |                          |                                     | Mason,Labour[2]                       |                                                        |            |
| 48 |                                          |                                          | 1.4.3.6 Steel cutting for the slab          |          | 8 days Tue 08/09/20    | Wed 16/09/20          |                          |                                     |                                       | Roofing Subcontractor Steel Supplier                   |            |
| 49 |                                          |                                          | 1.4.3.7 Steel arrangment of the slab        |          | 4 days Tue 08/09/20    | Wed 16/09/20          |                          |                                     | Mason[2],Labour[4], Steel [1]         |                                                        |            |
| 50 |                                          |                                          | 1.4.3.8 Concreting of Beams and slab        |          | 6 days Thu 17/09/20    | Wed 23/09/20          |                          |                                     |                                       | Concrete Subcontractor(ML and MI).Concrete[1]          |            |
| 51 |                                          |                                          | 1.4.3.9 Curing of the concrete slab         |          | 4 days Thu 24/09/20    | Mon 28/09/20          |                          |                                     | Labour[2]                             |                                                        |            |
| 52 |                                          | 1.5 Plaster work                         |                                             |          | 92 days Tue 29/09/20   | Wed 13/01/21          |                          |                                     |                                       |                                                        |            |
| 53 |                                          | 1.5.1 Plaster work in Basement           |                                             |          | 20 days Tue 29/09/20   | Wed 21/10/20          |                          |                                     |                                       | - Plaster Subcontractor(M and L)[2] Mortor[1]          |            |
| 54 |                                          | 1.5.2 Plaster work in Ground Floor       |                                             |          | 24 days Thu 22/10/20   | Wed 18/11/20          |                          |                                     |                                       | Plaster Subcontractor(M and L), Mortor(1               |            |
| 55 |                                          | 1.5.3 Plaster work in 1st Floor          |                                             |          | 24 days Thu 19/11/20   | Wed 16/12/20          |                          |                                     |                                       | Plaster Subcontractor(M and L) Mor                     |            |
| 56 |                                          | 1.5.4 Plaster work in 2nd Floor          |                                             |          | 24 days Thu 17/12/20   | Wed 13/01/21          |                          |                                     |                                       | Plaster Subcontractor(M and L).                        |            |
| 57 |                                          | 1.6 Painting Work                        |                                             |          | 37 days Thu 14/01/21   | Thu 25/02/21          |                          |                                     |                                       |                                                        |            |
| 58 |                                          | 1.6.1 Paint Work in Basement             |                                             |          | 10 days Thu 14/01/21   | Mon 25/01/21          |                          |                                     |                                       | Paint[1],Painter                                       |            |
| 59 |                                          | 1.6.2 Paint Work in Ground Floor         |                                             |          | 9 days Tue 26/01/21    | Thu 04/02/21          |                          |                                     |                                       | Paint[1],Painter                                       |            |
| 60 |                                          | 1.6.3 Paint Work in 1st Floor            |                                             |          | 9 days Sat 06/02/21    | Mon 15/02/21          |                          |                                     |                                       | Paint[1],Painter                                       |            |
| 61 |                                          | 1.6.4 Paint Work in 2nd Floor            |                                             |          | 9 days Tue 16/02/21    | Thu 25/02/21          |                          |                                     |                                       | Paint[1],Painter                                       |            |
|    |                                          |                                          | Task                                        |          | Inactive Milestone     |                       |                          | Finish-only                         |                                       |                                                        |            |
|    |                                          |                                          |                                             |          |                        |                       |                          |                                     |                                       |                                                        |            |
|    |                                          |                                          | Split                                       |          | Inactive Summary       |                       |                          | External Tasks                      |                                       |                                                        |            |
|    | Milestone<br>Project: Residential Flates |                                          |                                             |          | Manual Task            |                       |                          | External Milestone                  |                                       |                                                        |            |
|    | Date: Thu 10/09/20                       |                                          | Summary                                     |          | Duration-only          |                       |                          | Critical                            |                                       |                                                        |            |
|    |                                          |                                          | Project Summary                             |          |                        | Manual Summary Rollup |                          | Critical Split                      |                                       | ------------------------                               |            |
|    |                                          |                                          | <b>External Tasks</b>                       |          | Manual Summary         |                       |                          | Progress                            |                                       |                                                        |            |
|    |                                          |                                          | External Milestone                          |          | Start-only             |                       |                          | Deadline                            | ÷                                     |                                                        |            |
|    |                                          |                                          |                                             |          |                        |                       |                          |                                     |                                       |                                                        |            |

**Figure 3.** Activities in MS project. **Figure 3.** Activities in MS project. **Figure 3.** Activities in MS project.

# *5.1. Cash Flow of a Project 5.1. Cash Flow of a Project 5.1. Cash Flow of a Project*

The cash flow of a project is shown by Fig[ure](#page-4-1) 4 which shows the cost of a project before before and after the optimization of an activity. and after the optimization of an activity. before and after the optimization of an activity.

<span id="page-4-1"></span>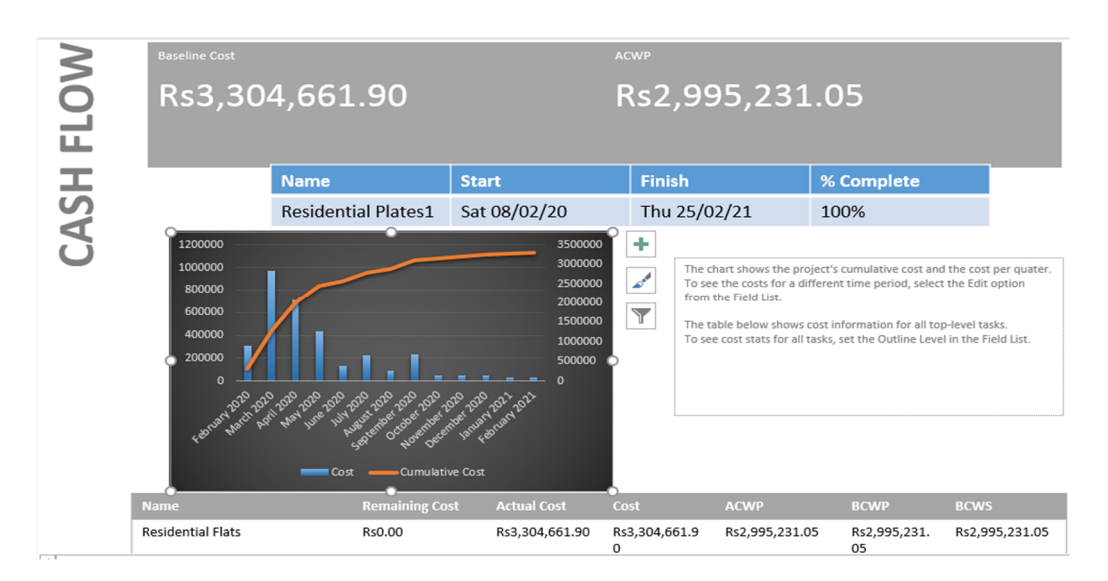

**Figure 4.** Cash flow. **Figure 4.** Cash flow. **Figure 4.** Cash flow.

# *5.2. Resource Cost Overview 5.2. Resource Cost Overview 5.2. Resource Cost Overview*

(1) Cost overview for work resources: the cost of different types of work resource. (2) Distribution of cost between work and material resources: the cost allocated to each source as shown in Figure 5. source as shown in Figure 5. resource as shown in Figure [5.](#page-5-0)

<span id="page-5-0"></span>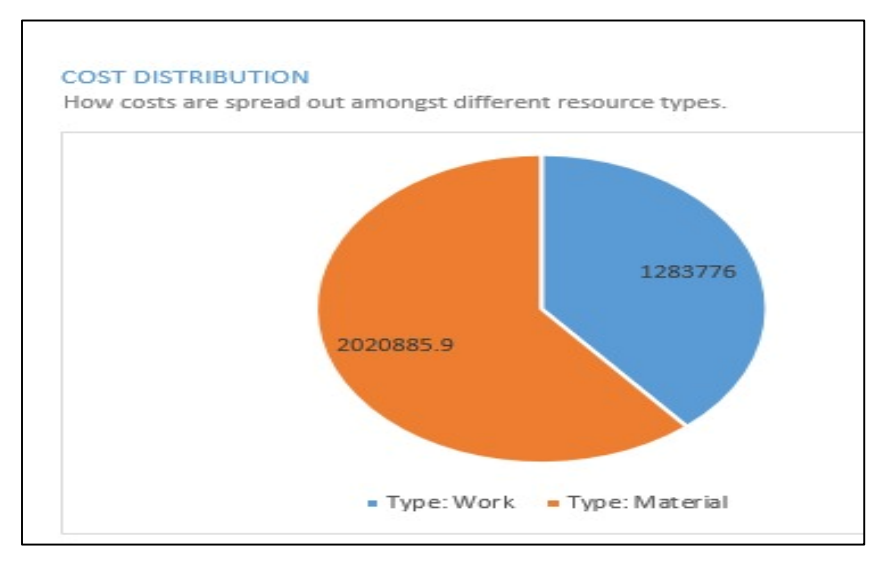

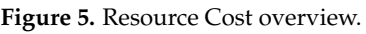

### *5.3. Resource Overview 5.3. Resource Overview 5.3. Resource Overview*

Figure 6 shows the status of each type of work. Figure 6 shows the status of each type of work. Figure [6](#page-5-1) shows the status of each type of work.

<span id="page-5-1"></span>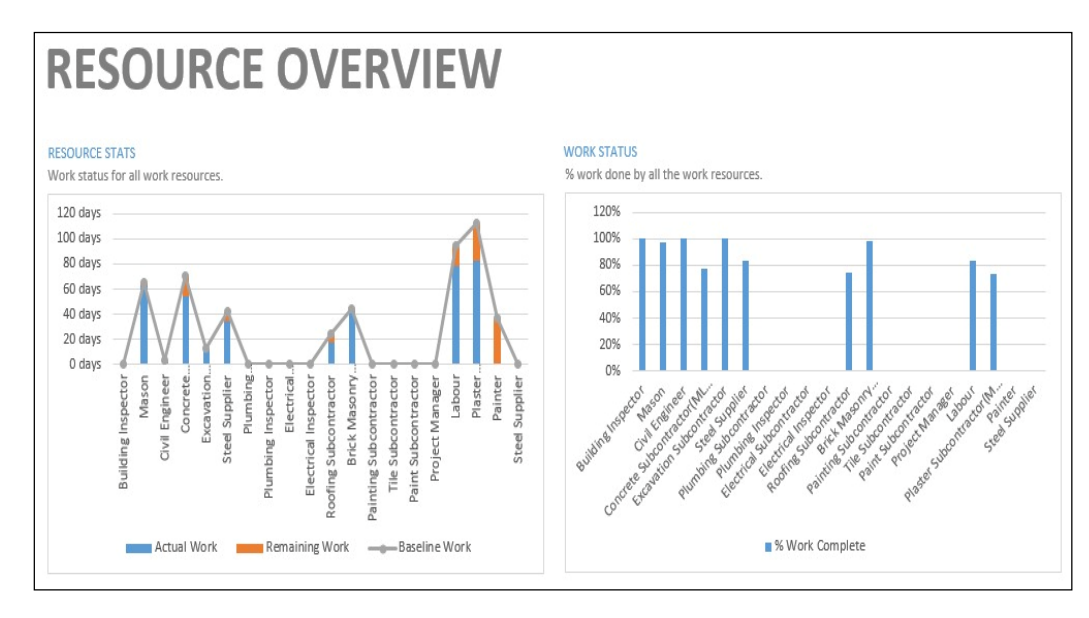

**Figure 6.** Resource overview. **Figure 6.** Resource overview. **Figure 6.** Resource overview.

*5.4. Resource Sheet prepared in MS Project 5.4. Resource Sheet prepared in MS Project 5.4. Resource Sheet Prepared in MS Project*

The resource sheet prepared in MS Project with costs assigned to each resource as per the Market Rate System is shown in Figure 7. the Market Rate System is shown in Figure 7. the Market Rate System is shown in Figure [7.](#page-6-0)

<span id="page-6-0"></span>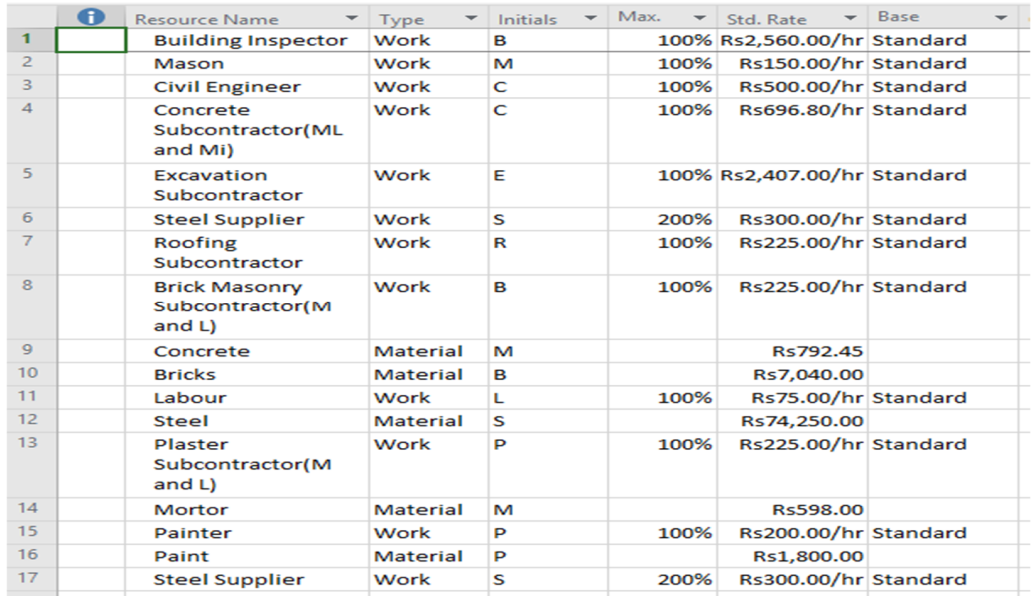

**Figure 7.** Resources sheet. **Figure 7.** Resources sheet. **Figure 7.** Resources sheet.

*5.5. Graph between Baseline and Actual Work Performed 5.5. Graph between Baseline and Actual Work Performed Graph between Baseline and Actual Work Performed*

Figure [8](#page-6-1) shows the baseline and actual work. Figure 8 shows the baseline and actual work. Figure 8 shows the baseline and actual work.

<span id="page-6-1"></span>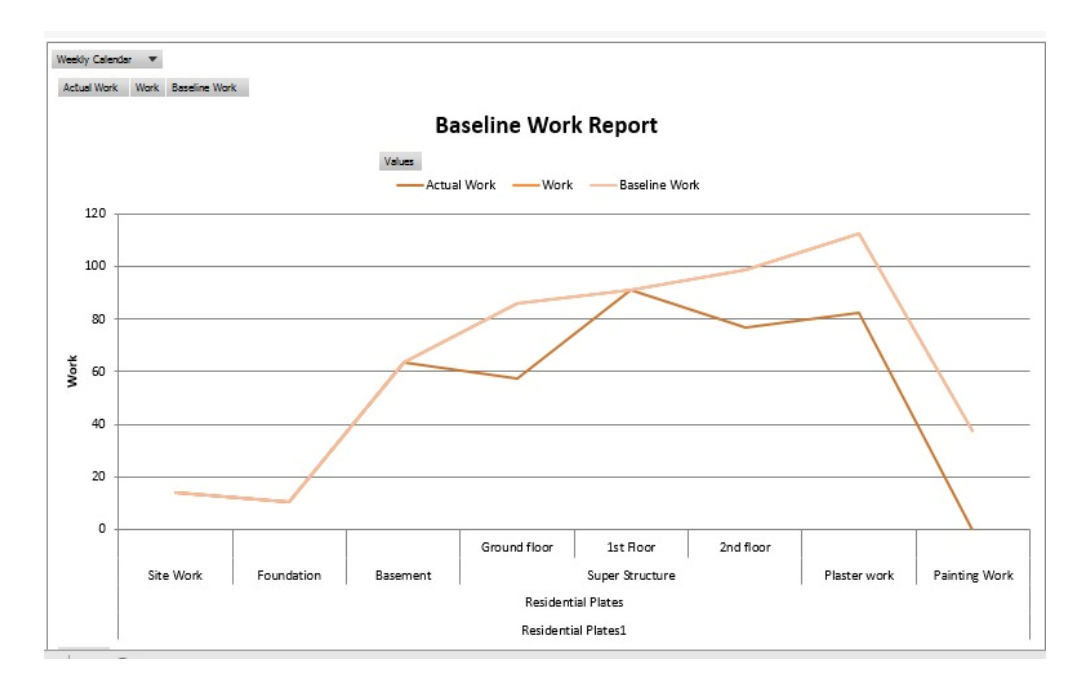

**Figure 8.** Baseline and actual work curves. **Figure 8.** Baseline and actual work curves. **Figure 8.** Baseline and actual work curves.

# **6. Conclusions 6. Conclusions 6. Conclusions**

The following conclusions are drawn from the results: The following conclusions are drawn from the results: The following conclusions are drawn from the results:

- The best option for resource leveling in Microsoft Project is the manual option, not the automatic one, because the software does not know about the real conditions in the field. So, it is good to perform resource leveling manually. In the case of automatic resource leveling, the schedule should be rechecked and revised many times so that  $\frac{1}{2}$ it may meet the real conditions. resource leveling, the schedule should be rechecked and revised many times so that it may meet the real conditions.
- The duration of activities extends as the resource leveling is carried outs. This is okay because the overallocation of resources may be removed only in this way. The duration of activities extends as the resource leveling is carried outs. This is okay • The duration of activities extends as the resource leveling is carried outs. This is okay because the overallocation of resources may be removed only in this way. because the overallocation of resources may be removed only in this way.
- In Microsoft Project, a single resource cannot be allocated to two activities running in parallel. It is recommended to work on and update Microsoft Project.
- Resource leveling makes small construction industries very productive even with very limited resources.
- MS project is best when you are using it, especially for small construction projects. It is simple and has both the options to level resources automatically or manually.

**Author Contributions:** Conceptualization, S.H. (Salman Hamad) and M.K.; data collection, S.H. (Saddam Hussain); writing and draft preparation, S.H. (Saddam Hussain) and M.K.; writing overview and editing, L.Z.; formatting, S.M.A. All authors have read and agreed to the published version of the manuscript.

**Funding:** This research received no external funding.

**Institutional Review Board Statement:** Not applicable.

**Informed Consent Statement:** Not applicable.

**Data Availability Statement:** Not applicable.

**Conflicts of Interest:** The authors declare no conflict of interest.

### **References**

- <span id="page-7-0"></span>1. Iryna Viter. What is Resource Leveling? A Visual Guide for Project Managers. Available online: [https://www.forecast.app/blog/](https://www.forecast.app/blog/resource-leveling-guide) [resource-leveling-guide](https://www.forecast.app/blog/resource-leveling-guide) (accessed on 8 February 2021).
- <span id="page-7-1"></span>2. Liberatore, M.J.; Pollack-Johnson, B.; Smith, C.A. Project Management in Construction: Software Use and Research Directions. *J. Constr. Eng. Manag.* **2001**, *127*, 101–107. [\[CrossRef\]](http://doi.org/10.1061/(ASCE)0733-9364(2001)127:2(101))
- <span id="page-7-2"></span>3. Kastor, A.; Sirakoulis, K. The effectiveness of resource levelling tools for Resource Constraint Project Scheduling Problem. *Int. J. Proj. Manag.* **2009**, *27*, 493–500. [\[CrossRef\]](http://doi.org/10.1016/j.ijproman.2008.08.006)
- <span id="page-7-3"></span>4. Christodoulou, S.E.; Michaelidou-Kamenou, A.; Ellinas, G. Heuristic Methods for Resource Leveling Problems. In *Handbook on Project Management and Scheduling*; Schwindt, C., Zimmermann, J., Eds.; Springer International Publishing: Berlin/Heidelberg, Germany, 2015; Volume 1, pp. 389–407. [\[CrossRef\]](http://doi.org/10.1007/978-3-319-05443-8_18)
- <span id="page-7-4"></span>5. Simon, S.M. Evaluation of the Resource Leveling Techniques Employed by Contractors in the Kenyan Construction Industry. *Int. J. Innov. Technol. Explor. Eng.* **2018**, *7*, 8–12.
- <span id="page-7-5"></span>6. Sharma, P.; Chrisman, J.J.; Chua, J.H. Strategic Management of the Family Business: Past Research and Future Challenges. *Fam. Bus. Rev.* **1997**, *10*, 1–35. [\[CrossRef\]](http://doi.org/10.1111/j.1741-6248.1997.00001.x)
- <span id="page-7-6"></span>7. Tersine, R.J.; Campbell, J.H. *Modern Materials Management*; North Holland Publishing Co.: New York, NY, USA, 1977.
- <span id="page-7-7"></span>8. Navon, D. Resources—A theoretical soup stone? *Psychol. Rev.* **1984**, *91*, 216. [\[CrossRef\]](http://doi.org/10.1037/0033-295X.91.2.216)
- <span id="page-7-8"></span>9. Khan, M.T.; Paul, D.V.K. Resource Leveling Using Genetic Algorithm. 12. Available online: [https://www.researchgate.net/](https://www.researchgate.net/publication/357517234_Resource_Leveling_Using_Genetic_Algorithm) [publication/357517234\\_Resource\\_Leveling\\_Using\\_Genetic\\_Algorithm](https://www.researchgate.net/publication/357517234_Resource_Leveling_Using_Genetic_Algorithm) (accessed on 13 February 2021).
- <span id="page-7-9"></span>10. Managing Resource Leveling. Available online: [https://www.ronwinterconsulting.com/Managing\\_Resource\\_Leveling.pdf](https://www.ronwinterconsulting.com/Managing_Resource_Leveling.pdf) (accessed on 10 February 2021).